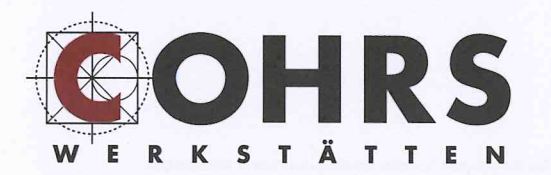

**EXKLUSIVE FINRICHTUNGEN** YACHTINNENAUSBAU **OBJEKTEINRICHTUNGEN BAUTISCHLEREI** 

## Stellenausschreibung

m

Cohrs Werkstätten stehen für hochwertigen Innenausbau, komplexe Objekteinrichtungen und Kompetenz aus einer Hand.

## Wir suchen Tischlergesellen (m/w)

für die Produktion von hochwertigen Möbel und Einrichtungen

Sie verfügen über mehrjährige Berufserfahrung in der Herstellung von Möbeln. Sie haben Freude an handwerklichen Herausforderungen, sind einsatzfreudig und arbeiten zielorientiert.

Wir bieten ein kollegiales, dynamisches Team und leistungsgerechte Entlohnung.

Wir freuen uns auf Ihre aussagekräftige Bewerbung - auch online. Ansprechpartner: Kurt-Heinrich Cohrs.

Cohrs Werkstätten GmbH - Vogteistraße 27 - 29683 Bad Fallingbostel - Fon: 05162 9891-0 - FAX: 05162 9891-22 E-Mail: info@cohrs-werkstaetten.de - web: www.cohrs-werkstaetten.de - Geschäftsführer: Kurt-Heinrich Cohrs -Prokurist: Florian Cohrs<br>Amtsgericht Walsrode HRB 5718 - USt Id-Nr. DE227589557 - Steuemummer: 41/205/00410<br>Kreiss